## 内外兼修 解惑外网通内网不通故障计算机等级考试 PDF转换

## https://www.100test.com/kao\_ti2020/644/2021\_2022\_\_E5\_86\_85\_E 5\_A4\_96\_E5\_85\_BC\_E4\_c98\_644634.htm

 $\mathrm{ADSL}$ 

 $\mathrm{ADSL}$ 

 $\therefore$  and  $\therefore$   $\qquad$   $\qquad$ 

## DHCP

址"功能,就能从DHCP服务器那里得到合适的IP地址来正常  $\alpha$ IP " DHCP  $IP$ DHCP IP MS-DOS " ipconfig /all" IP  $169.254.56.66$ " "  $10.17660$ " DHCP IP  $:DHCP$ 

DHCP  $IP$  and  $IP$  and  $IP$ 

TCP/IP

 $IP$  DNS

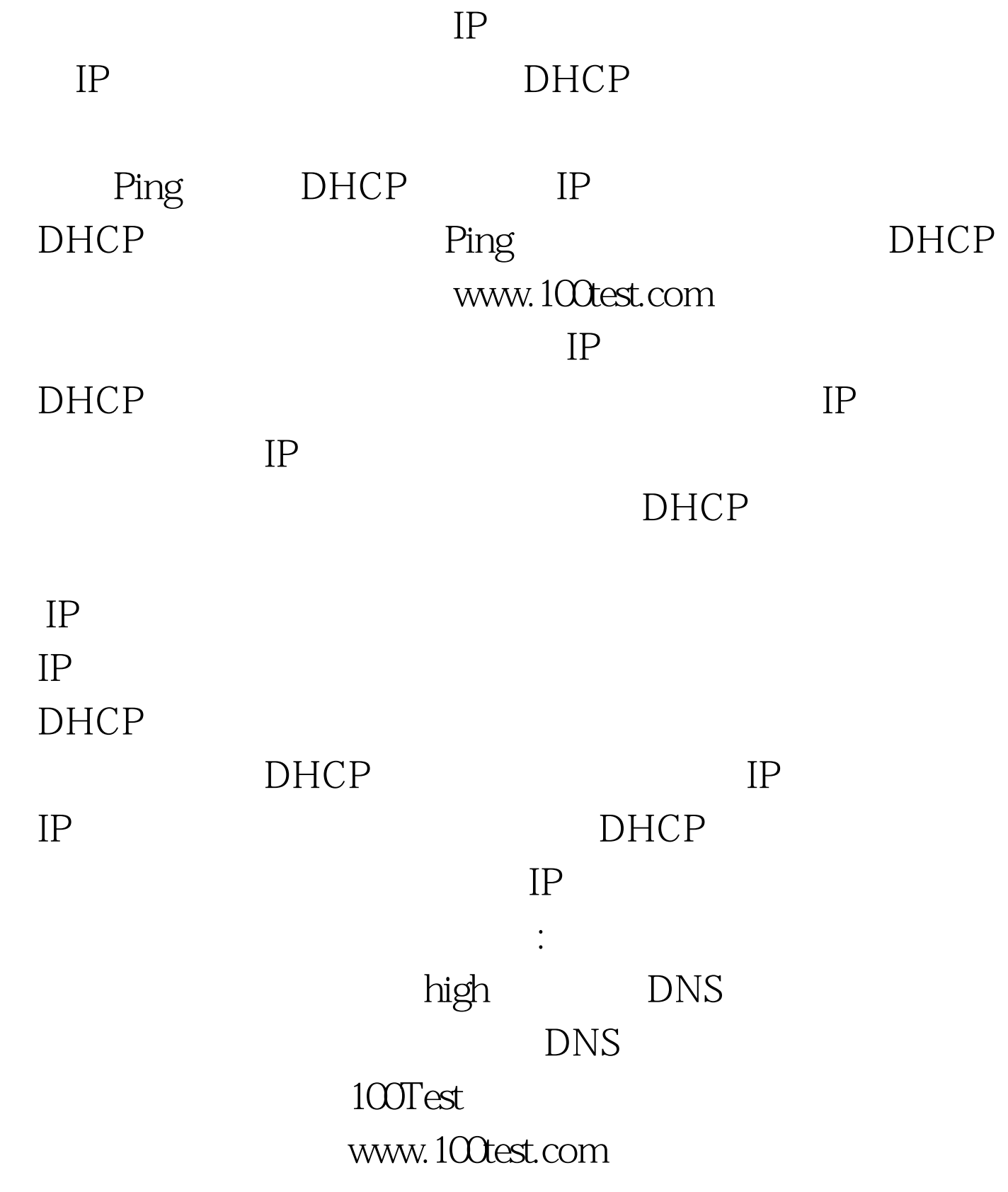